## Aplikacja mobilna KM Twoje bil zawsze w zasigu rki

Mo|na ju| korzysta z nowoczesnej i intuicyjnej aplikacji mobilnej Mazowieckich. To jedyna aplikacja umo|liwiajca zakup biletów okresowych, posiada równie| funkcj automatycznego odnowienia l mo|liwo[ odroczonej pBatno[ci, dodatkowo proponuje najkorzystni ofert cenow.

Jak podkre[la wicemaRatam BeRkajkowsak plikacja umo|liwia zakup praw wszystkich biletów, w dowolnym miejscu i o ka|dej porze. Za po aplikacji mo|na otrzyma faktur za zakupiony bilet, sprawdzi roz skorzysta z formularza kontaktowego. Dodatkowo aplikacja sama najkorzystniejsz ofert cenow . ZmiaBo mo|na powiedzie , |e dzi nieograniczony dost p do kasy biletowej i punktu informacji, a to komfortowo i bez kolejki.

Jak kupi bilet okresowy?

Bilet okresowy Kolei Mazowieckich to bilet imienny, aby go zakup niezb dne jest utworzenie Wirtualnej Karty Mazowieckiej. Jest ona no[nika biletu, uwierzytelniaj cego jego posiadacza. Wszystkie kr jej utworzenia wykonuje si bezpo[rednio w aplikacji, bez koniecz wniosków czy wypeBniania formularzy. Aplikacja prowadzi krok po koniecznych do wykonania czynno[ciach, prezentuj c zestawy kom

Wirtualna Karta Mazowiecka wymaga autoryzacji, której dokonuje poprzez podanie nr PIN, podczas kontroli pierwszego biletu okres na utworzon kart. Kolejna autoryzacja wymagana jest tylko wówc dokonane zmiany np. w zakresie danych osobowych lub zmiany urz którym byBa zainstalowana aplikacja.

Aplikacja umo|liwia "zapami tanie" kupowanego biletu okresoweg jako metod pBatno[ci wybierze pBatno[ cykliczn , wówczas bilet si automatycznie. To du|e uBatwienie szczególnie dla tych osób, korzystaj z wybranej oferty przewozowej. Dodatkow nowo[ci i, n du| zalet jest tak|e mo|liwo[ skorzystania z pBatno[ci Twisto. J odroczona do 30 dni, któr nast pnie podró|ny mo|e uregulowa w rozBo|y na raty Danráwsz GrajdczBonek zarz du KM.

Jak pBaci w aplikacji mobilnej?

Aplikacja mobilna oferuje ró|ne formy pBatno[ci. Za bilet mo|na z z karty pBatniczej, BLIKA czy wybierajc opcj szybkiego przelewu.

Wspólne logowanie do IKM i aplikacji mobilnej

Aplikacja mobilna KM jest kompatybilna z IKM. Zastosowany zosta wspólnego logowania do aplikacji mobilnej i strony internetowej [https://bilety.mazowieck](https://bilety.mazowieckie.com.pl/)ieDzonkiplKtóremu podró|ni korzystaj cy z z biletów przez stron i posiadaj cy zarejestrowane konto w systemi do aplikacji, u|ywaj c tych samych danych autoryzacyjnych (login konieczno[ci rejestracji konta. Tak samo jest w relacji odwrotnej. rozpoczynaj cy przygod z zakupem biletów elektronicznych poprz zarejestrowanie konta w aplikacji mobilnej uzyskuje jednocze[nie tworzonego automatycznie konta na stronie systemu IKM.

Korzystaj c z aplikacji, mo|na kupi bilet nie tylko dla siebie, ale Nie trzeba równie| martwi si o brak zasi gu przy kontroli biletu dost p do biletów offline. Ponadto, w przypadku zgubienia telefon mo|na Batwo odzyska, korzystajc z aplikacji na innym urzdzeniu.

Gdzie i jak pobra aplikacj?

Aplikacja mobilna jest dost pna w sklepach App Store, Google Pla pod nazw przewoznika Koleje Mazowieckie KM . Aby z niej sko pobra i zainstalowa na urzdzeniu mobilnym.

Kontakt dla mediów:

Donata Nowakowska, Rzecznik prasowy Kolei Mazowieckich KM

e-maid: nowakowska@mazowieckiet.eclom2.2pl47 37 551, [www.mazowieckie.](http://www.mazowieckie.com.pl)com.pl

Galeria

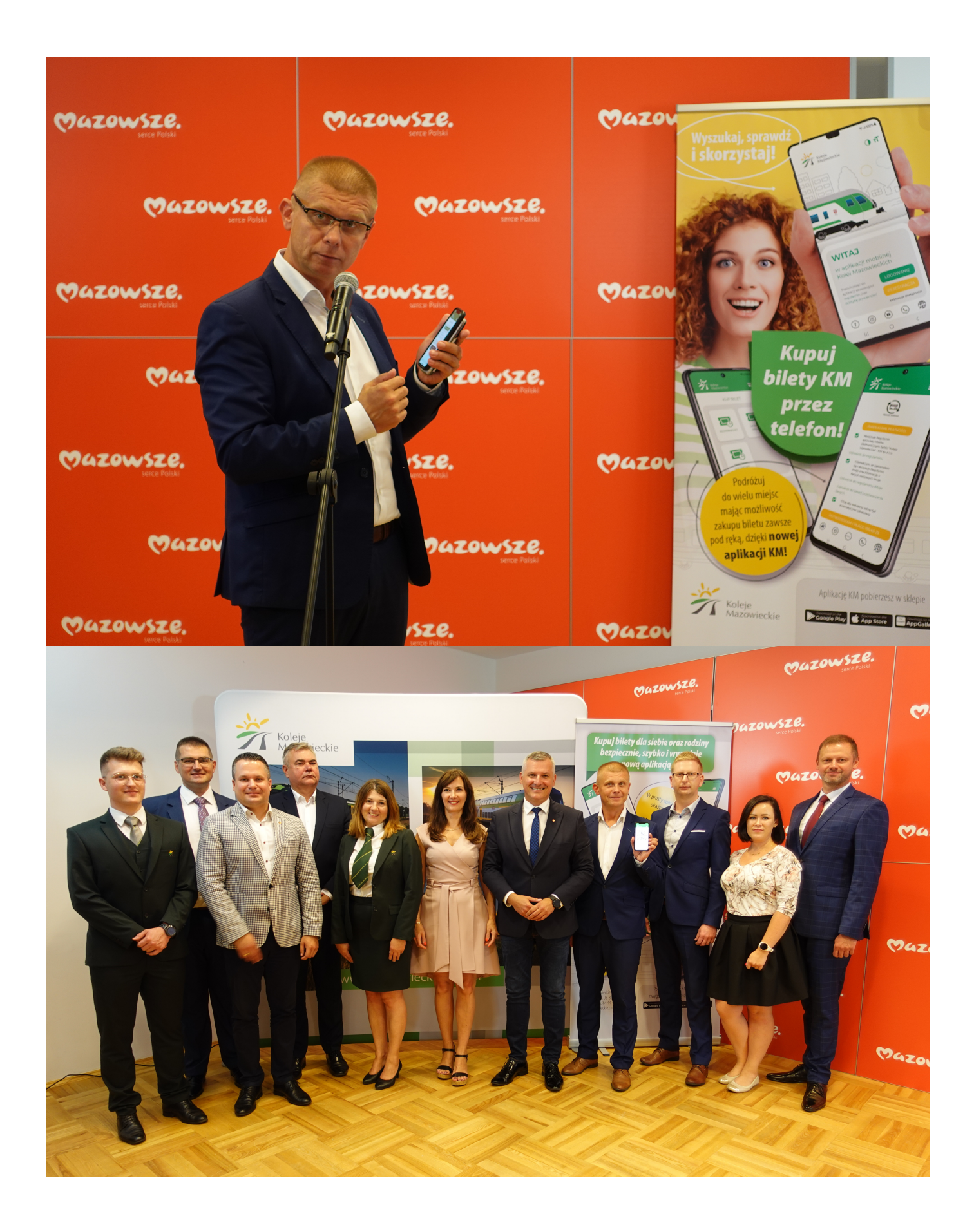

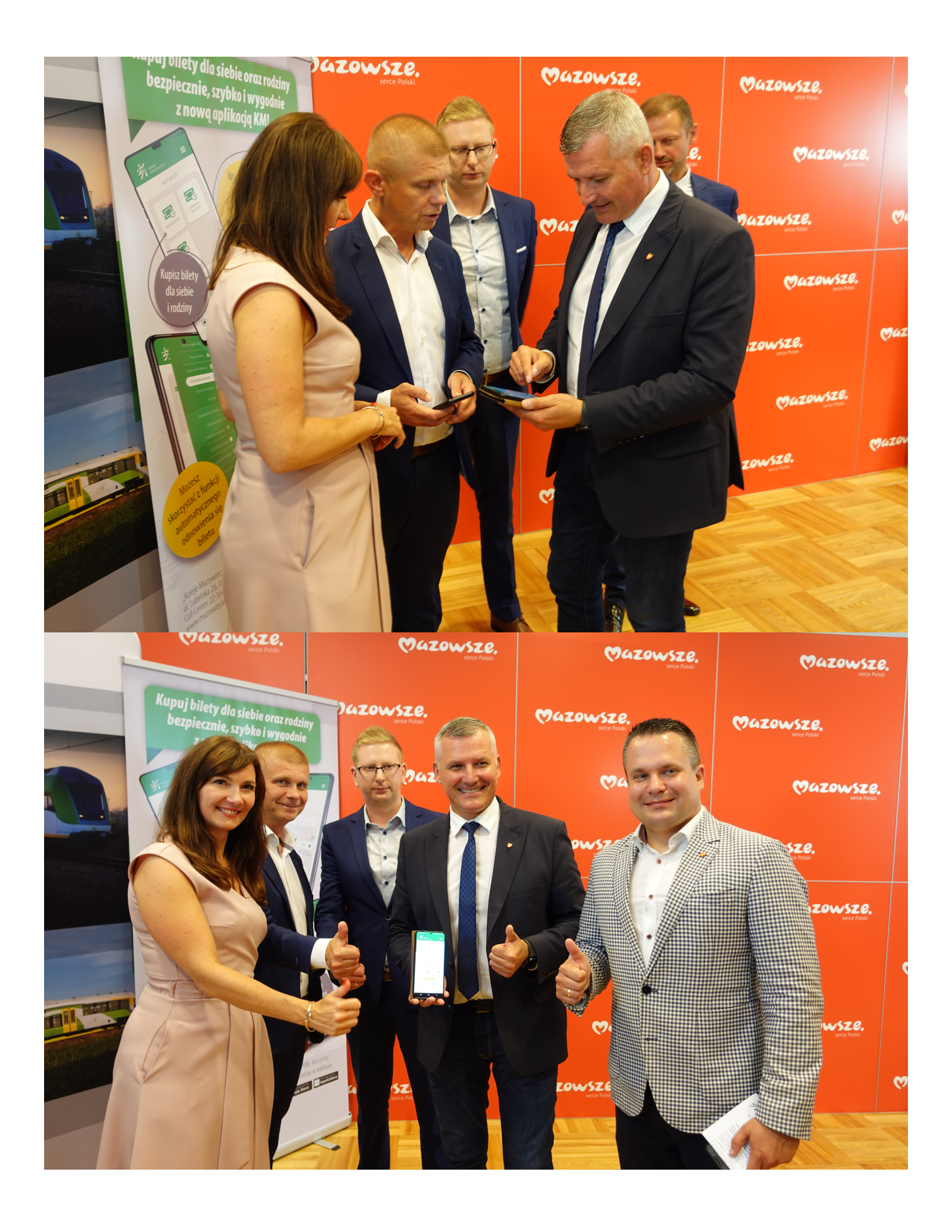

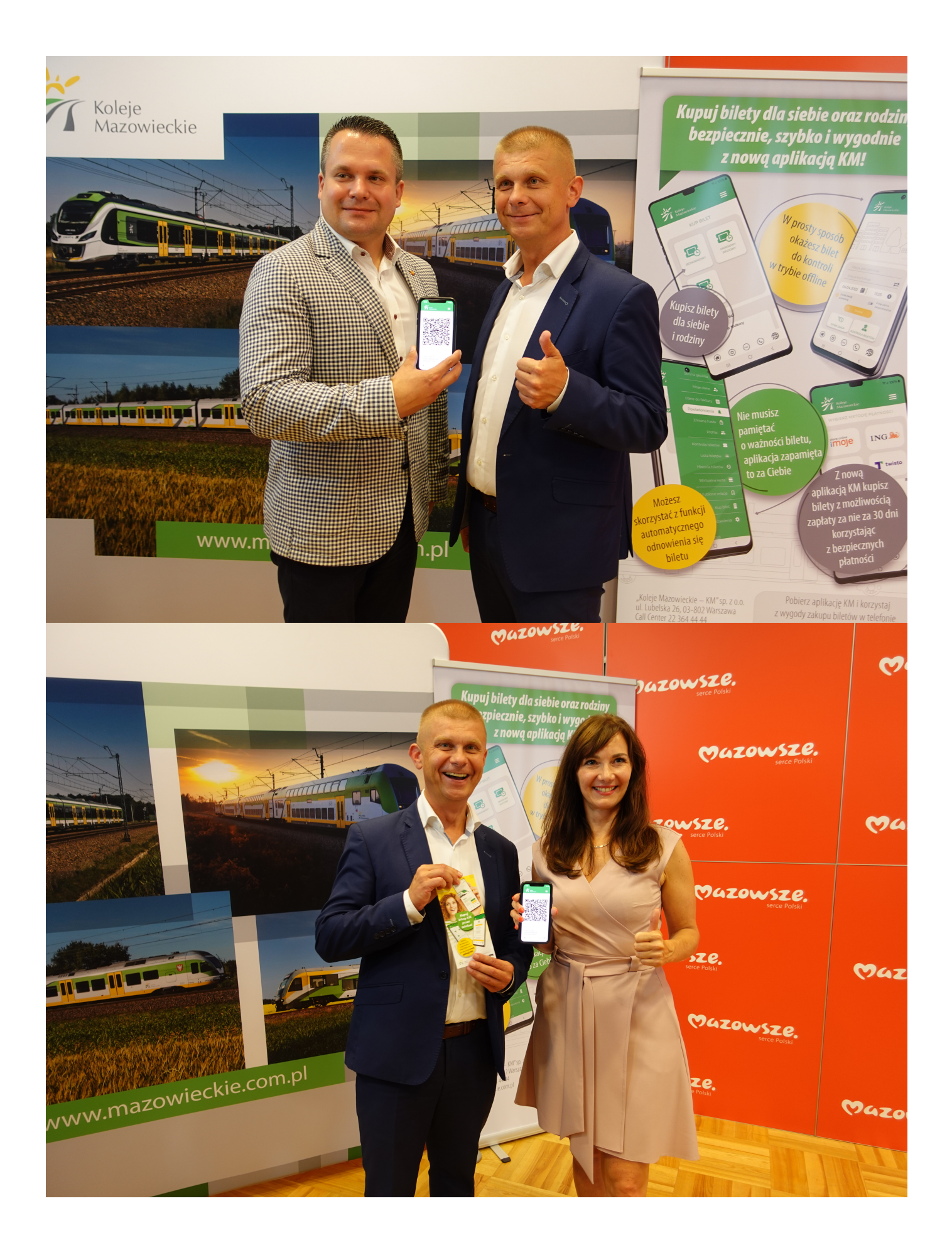

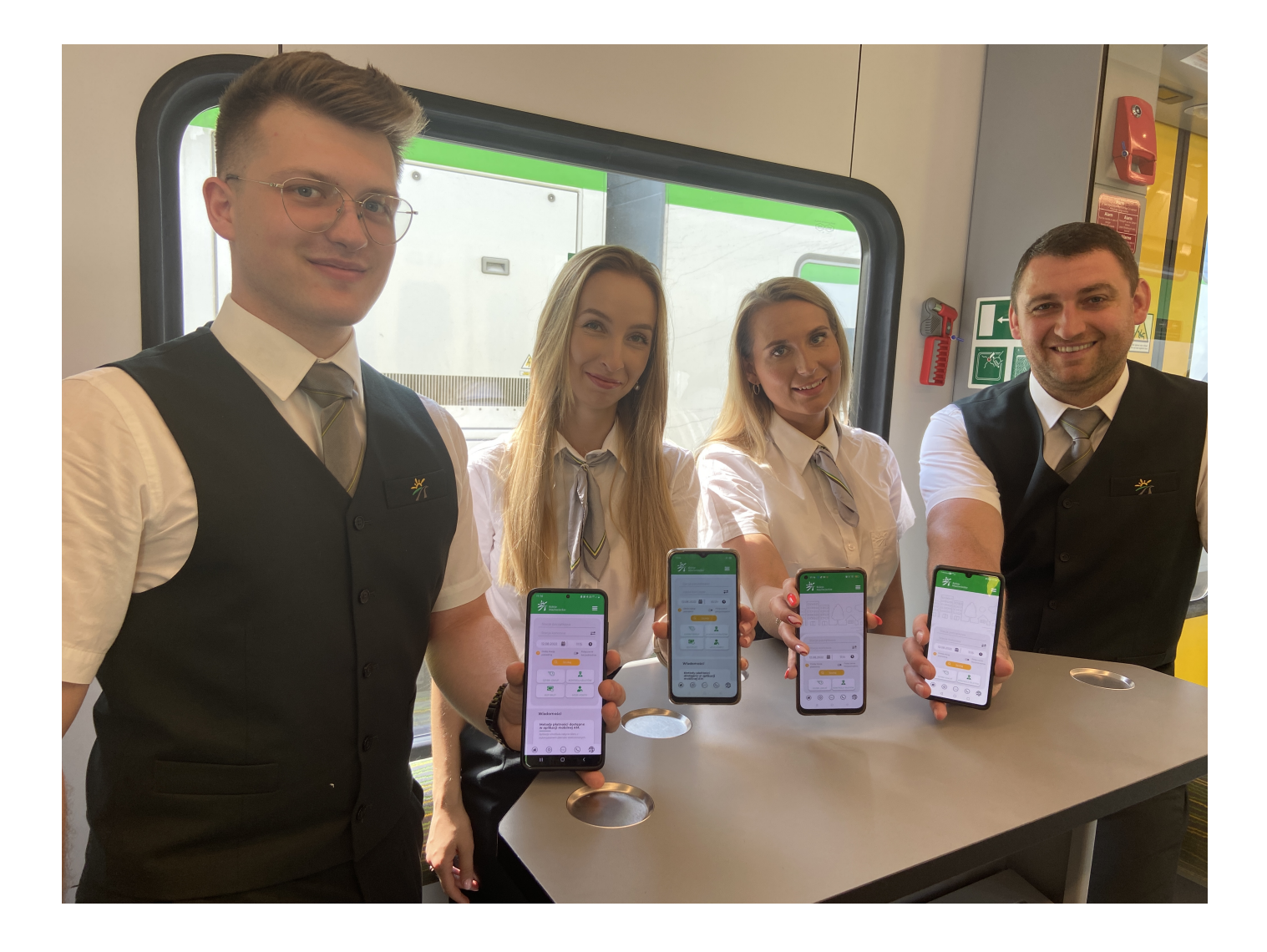